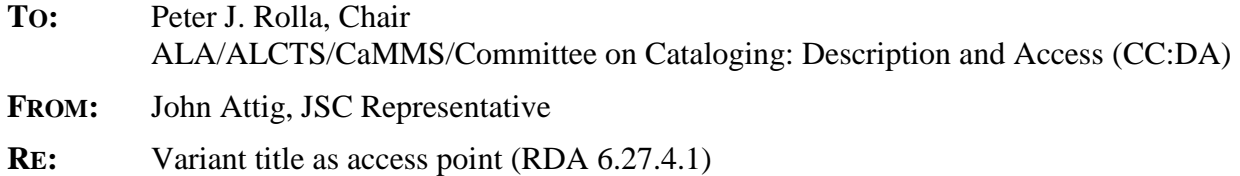

The general guidelines on constructing variant access points representing the work (RDA 6.27.4.1) call for two specific types of variant access points: (a) a variant access point based on a variant title for the work, typically in the form of a name/title access point, and (b) a variant access point "using the preferred title for the work on its own." However, there is no comparable instruction for constructing a variant access point using the *variant* title for the work on its own.

Although there is a blanket instruction to "construct additional variant access points if considered important for access", it seems preferable to make this instruction explicit and unconditional (i.e., it should not depend on judgment about whether the access through the variant title is important).

Here is an example:

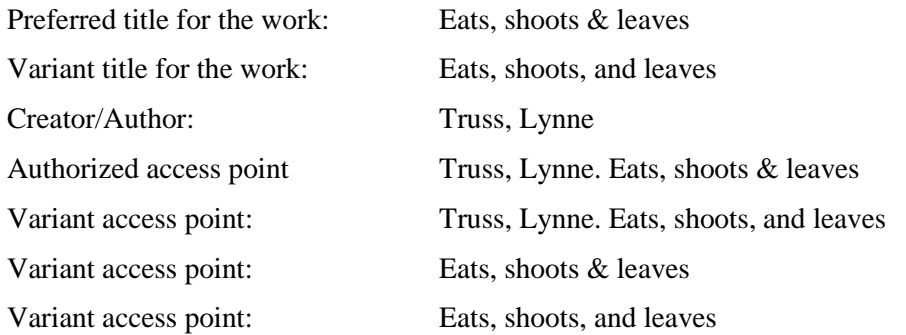

The first variant access point follows the instruction in the second paragraph of 6.27.4.1; the second, the third paragraph of 6.27.4.1; the instruction specifying the third variant access point is missing.

This issue was raised by Deborah Fritz, who would like for RIMMF to provide this variant access point automatically. We therefore propose to add this instruction to 6.27.4.1:

# **1. General Guidelines on Constructing Variant Access Points Representing Works**

# 6.27.4.1 General Guidelines on Constructing Variant Access Points Representing Works

Use a variant title for the work (see  $6.2.3$ ) as the basis for a variant access point.

# EXAMPLE

Nibelunge Nôt **Authorized access point for the work:** Nibelungenlied

If the authorized access point for the work has been constructed by using the authorized access point representing a person, family, or corporate body followed by the preferred title for the work (see [6.27.1.2](http://access.rdatoolkit.org/document.php?id=rdachp6&target=rda6-6435#rda6-6435)–[6.27.1.8\)](http://access.rdatoolkit.org/document.php?id=rdachp6&target=rda6-6805#rda6-6805), construct a variant access point by combining (in this order):

- a) the authorized access point representing that person (see  $9.19.1$ ), family (see [10.10.1\)](http://access.rdatoolkit.org/document.php?id=rdachp10&target=rda10-679#rda10-679), or corporate body (see [11.13.1\)](http://access.rdatoolkit.org/document.php?id=rdachp11&target=rda11-5160#rda11-5160)
- b) the variant title for the work.

### EXAMPLE

Dickens, Charles, 1812–1870. Posthumous papers of the Pickwick Club **Authorized access point for the work:** Dickens, Charles, 1812–1870. Pickwick papers

Solzhenitsyn, Aleksandr Isaevich, 1918–2008. Один день Ивана Денисовича Authorized access point for the work: Solzhenitsyn, Aleksandr Isaevich, 1918–2008. Odin den' Ivana Denisovicha

In addition, eConstruct a variant access point by using the preferred title for the work on its own.

#### EXAMPLE

Giant animals series

**Authorized access point for the work:** Johnston, Marianne. Giant animals series

Catalogue of Roman portraits in the British Museum **Authorized access point for the work:** British Museum. Catalogue of Roman portraits in the British Museum

Construct a variant access point by using the variant title for the work on its own.

#### EXAMPLE

**Posthumous papers of the Pickwick Club** 

**Authorized access point for the work:** Dickens, Charles, 1812–1870. Pickwick papers

**Variant access point for the work:** Dickens, Charles, 1812–1870. Posthumous papers of the Pickwick Club

Один день Ивана Денисовича **Authorized access point for the work:** Solzh

1918-2008. Odin den' Ivana Denisovicha

**<u>Variant access point for the work: Solzhenitsyn, Aleksandr Isaevich, 1918–</u>** 2008. Один день Ивана Денисовича

Make additions to the variant access point, if considered important for identification. Apply the instructions at [6.27.1.9,](http://access.rdatoolkit.org/document.php?id=rdachp6&target=rda6-6847#rda6-6847) as applicable.

[remaining instructions and examples unchanged]

### **Clean copy:**

### 6.27.4.1 General Guidelines on Constructing Variant Access Points Representing Works

Use a variant title for the work (see  $6.2.3$ ) as the basis for a variant access point.

#### EXAMPLE

Nibelunge Nôt **Authorized access point for the work:** Nibelungenlied

If the authorized access point for the work has been constructed by using the authorized access point representing a person, family, or corporate body followed by the preferred title for the work (see [6.27.1.2](http://access.rdatoolkit.org/document.php?id=rdachp6&target=rda6-6435#rda6-6435)–[6.27.1.8\)](http://access.rdatoolkit.org/document.php?id=rdachp6&target=rda6-6805#rda6-6805), construct a variant access point by combining (in this order):

- a) the authorized access point representing that person (see  $9.19.1$ ), family (see [10.10.1\)](http://access.rdatoolkit.org/document.php?id=rdachp10&target=rda10-679#rda10-679), or corporate body (see [11.13.1\)](http://access.rdatoolkit.org/document.php?id=rdachp11&target=rda11-5160#rda11-5160)
- b) the variant title for the work.

#### EXAMPLE

Dickens, Charles, 1812–1870. Posthumous papers of the Pickwick Club **Authorized access point for the work:** Dickens, Charles, 1812–1870. Pickwick papers

Solzhenitsyn, Aleksandr Isaevich, 1918–2008. Один день Ивана Денисовича Authorized access point for the work: Solzhenitsyn, Aleksandr Isaevich, 1918–2008. Odin den' Ivana Denisovicha

Construct a variant access point by using the preferred title for the work on its own.

#### EXAMPLE

Giant animals series **Authorized access point for the work:** Johnston, Marianne. Giant animals series

Catalogue of Roman portraits in the British Museum **Authorized access point for the work:** British Museum. Catalogue of Roman portraits in the British Museum

Construct a variant access point by using the variant title for the work on its own.

#### EXAMPLE

Posthumous papers of the Pickwick Club

**Authorized access point for the work:** Dickens, Charles, 1812–1870. Pickwick papers

**Variant access point for the work:** Dickens, Charles, 1812–1870. Posthumous papers of the Pickwick Club

Один день Ивана Денисовича

Authorized access point for the work: Solzhenitsyn, Aleksandr Isaevich, 1918–2008. Odin den' Ivana Denisovicha

Variant access point for the work: Solzhenitsyn, Aleksandr Isaevich, 1918-2008. Один день Ивана Денисовича

Make additions to the variant access point, if considered important for identification. Apply the instructions at [6.27.1.9,](http://access.rdatoolkit.org/document.php?id=rdachp6&target=rda6-6847#rda6-6847) as applicable.

[remaining instructions and examples unchanged]

# **2. General Guidelines on Constructing Variant Access Points Representing Musical Works**

# 6.28.4.1 General Guidelines on Constructing Variant Access Points Representing Musical **Works**

Use a variant title for the work (see [6.14.3\)](http://access.rdatoolkit.org/document.php?id=rdachp6&target=rda6-2657#rda6-2657) as the basis for a variant access point.

[examples omitted; no change]

If the authorized access point for a work has been constructed by using the authorized access point representing a person, family, or corporate body followed by the preferred title for the work (see [6.28.1.1](http://access.rdatoolkit.org/document.php?id=rdachp6&target=rda6-6435#rda6-6435)–[6.28.1.8\)](http://access.rdatoolkit.org/document.php?id=rdachp6&target=rda6-6805#rda6-6805), construct a variant access point by combining (in this order):

- a) the authorized access point representing that person (see  $9.19.1$ ), family (see [10.10.1\)](http://access.rdatoolkit.org/document.php?id=rdachp10&target=rda10-679#rda10-679), or corporate body (see [11.13.1\)](http://access.rdatoolkit.org/document.php?id=rdachp11&target=rda11-5160#rda11-5160)
- b) the variant title for the work.

[examples omitted; no change]

If the preferred title for the work does not consist solely of the name of one type of composition (see [6.14.2.5\)](http://access.rdatoolkit.org/document.php?id=rdachp6&target=rda6-6435#rda6-6435), construct a variant access point by using the preferred title for the work on its own.

**EXAMPLE** 

Appalachian spring **Authorized access point for the work**: Copland, Aaron, 1900-1990. Appalachian spring

If the variant title for the work does not consist solely of the name of one type of composition (see [6.14.2.5\)](http://access.rdatoolkit.org/document.php?id=rdachp6&target=rda6-6435#rda6-6435), construct a variant access point by using the variant title for the work on its own.

EXAMPLE

**Ballet for Martha Authorized access point for the work**: Copland, Aaron, 1900-1990. Appalachian spring **Variant access point for the work:** Copland, Aaron, 1900-1990. Ballet for **Martha** 

Make additions to the variant access point, if considered important for identification. Apply the instructions at [6.28.1.9](http://access.rdatoolkit.org/document.php?id=rdachp6&target=rda6-6847#rda6-6847)–6.28.1.11, as applicable.

#### **Clean copy:**

# 6.28.4.1 General Guidelines on Constructing Variant Access Points Representing Musical **Works**

Use a variant title for the work (see  $6.14.3$ ) as the basis for a variant access point.

[examples omitted; no change]

If the authorized access point for a work has been constructed by using the authorized access point representing a person, family, or corporate body followed by the preferred title for the work (see [6.28.1.1](http://access.rdatoolkit.org/document.php?id=rdachp6&target=rda6-6435#rda6-6435)–[6.28.1.8\)](http://access.rdatoolkit.org/document.php?id=rdachp6&target=rda6-6805#rda6-6805), construct a variant access point by combining (in this order):

- a) the authorized access point representing that person (see [9.19.1\)](http://access.rdatoolkit.org/document.php?id=rdachp9&target=rda9-5465#rda9-5465), family (see [10.10.1\)](http://access.rdatoolkit.org/document.php?id=rdachp10&target=rda10-679#rda10-679), or corporate body (see [11.13.1\)](http://access.rdatoolkit.org/document.php?id=rdachp11&target=rda11-5160#rda11-5160)
- b) the variant title for the work.

#### [examples omitted; no change]

If the preferred title for the work does not consist solely of the name of one type of composition (see [6.14.2.5\)](http://access.rdatoolkit.org/document.php?id=rdachp6&target=rda6-6435#rda6-6435), construct a variant access point by using the preferred title for the work on its own.

#### EXAMPLE

Appalachian spring **Authorized access point for the work**: Copland, Aaron, 1900-1990. Appalachian spring

If the variant title for the work does not consist solely of the name of one type of composition (see [6.14.2.5\)](http://access.rdatoolkit.org/document.php?id=rdachp6&target=rda6-6435#rda6-6435), construct a variant access point by using the variant title for the work on its own.

### EXAMPLE

Ballet for Martha **Authorized access point for the work**: Copland, Aaron, 1900-1990. Appalachian spring **Variant access point for the work:** Copland, Aaron, 1900-1990. Ballet for **Martha** 

Make additions to the variant access point, if considered important for identification. Apply the instructions at [6.28.1.9](http://access.rdatoolkit.org/document.php?id=rdachp6&target=rda6-6847#rda6-6847)–6.28.1.11, as applicable.

# **3. General Guidelines on Constructing Variant Access Points Representing a Legal Work or Expression**

# 6.29.3.1 General Guidelines on Constructing Variant Access Points Representing a Legal Work or Expression

[instructions and examples omitted; no change]

In addition, eConstruct a variant access point by using the preferred title for the work on its own.

### EXAMPLE

Canada Federal Court reports **Authorized access point recorded as:** Canada. Federal Court. Canada Federal Court reports

Construct a variant access point by using the variant title for the work on its own.

# **EXAMPLE**

Recueil des arrest de la Cour fédérale du Canada **Authorized access point recorded as:** Canada. Federal Court. Canada Federal Court reports **Variant access point recorded as:** Canada Federal Court. Recueil des arrest de la Cour fédérale du Canada

[remaining instructions and examples omitted; no change]

# **Clean copy:**

# 6.29.3.1 General Guidelines on Constructing Variant Access Points Representing a Legal Work or Expression

[instructions and examples omitted; no change]

Construct a variant access point by using the preferred title for the work on its own.

### EXAMPLE

Canada Federal Court reports **Authorized access point recorded as:** Canada. Federal Court. Canada Federal Court reports

Construct a variant access point by using the variant title for the work on its own.

# EXAMPLE

Recueil des arrest de la Cour fédérale du Canada **Authorized access point recorded as:** Canada. Federal Court. Canada Federal Court reports **Variant access point recorded as:** Canada Federal Court. Recueil des arrest de la Cour fédérale du Canada

# **4. General Guidelines on Constructing Variant Access Points Representing a Religious Work or Expression**

# 6.30.5.1 General Guidelines on Constructing Variant Access Points Representing a Religious Work or Expression

[instructions and examples omitted; no change]

In addition, eConstruct a variant access point by using the preferred title for the work on its own.

EXAMPLE

**Holy Piby** 

**Authorized access point recorded as:** Rogers, Robert Athlyi. Holy Piby

**Durnale** 

**Authorized access point recorded as:** Catholic Church. Diurnale

Construct a variant access point by using the variant title for the work on its own.

### **EXAMPLE**

Blackman's Bible **Authorized access point recorded as:** Rogers, Robert Athlyi. Holy Piby Variant access point recorded as: Rogers, Robert Athlyi. Blackman's Bible

[remaining instructions and examples omitted; no change]

# **Clean copy:**

# 6.30.5.1 General Guidelines on Constructing Variant Access Points Representing a Religious Work or Expression

[instructions and examples omitted; no change]

Construct a variant access point by using the preferred title for the work on its own.

EXAMPLE

Holy Piby

**Authorized access point recorded as:** Rogers, Robert Athlyi. Holy Piby

**Durnale** 

**Authorized access point recorded as:** Catholic Church. Diurnale

Construct a variant access point by using the variant title for the work on its own.

#### EXAMPLE

Blackman's Bible **Authorized access point recorded as:** Rogers, Robert Athlyi. Holy Piby Variant access point recorded as: Rogers, Robert Athlyi. Blackman's Bible

# **5. General Guidelines on Constructing Variant Access Points Representing Official Communications**

# 6.31.3.1 General Guidelines on Constructing Variant Access Points Representing Official **Communications**

[instructions and examples omitted; no change]

In addition, eConstruct a variant access point by using the preferred title for the work on its own.

### EXAMPLE

Humanae vitae **Authorized access point recorded as:** Catholic Church. Pope (1963–1978 : Paul VI). Humanae vitae

[**Note:** This example was moved from the final paragraph of 6.31.3.1; it actually illustrates this instruction, which currently does not have an example.]

Construct a variant access point by using the variant title for the work on its own.

# EXAMPLE

Reclaiming our communities from drugs and violence **Authorized access point recorded as:** United States. President (1993–2001 : Clinton). National drug control strategy **Variant access point recorded as:** United States. President (1993–2001 : Clinton). Reclaiming our communities from drugs and violence

[remaining instructions and examples omitted; no change]

# **Clean copy:**

# 6.31.3.1 General Guidelines on Constructing Variant Access Points Representing Official **Communications**

[instructions and examples omitted; no change]

Construct a variant access point by using the preferred title for the work on its own.

### EXAMPLE

Humanae vitae **Authorized access point recorded as:** Catholic Church. Pope (1963–1978 : Paul VI). Humanae vitae

Construct a variant access point by using the variant title for the work on its own.

#### EXAMPLE

Reclaiming our communities from drugs and violence **Authorized access point recorded as:** United States. President (1993–2001 : Clinton). National drug control strategy **Variant access point recorded as:** United States. President (1993–2001 : Clinton). Reclaiming our communities from drugs and violence